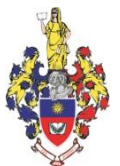

# **ХМЕЛЬНИЦЬКА ОБЛАСНА РАДА ХМЕЛЬНИЦЬКИЙ УНІВЕРСИТЕТ УПРАВЛІННЯ ТА ПРАВА ІМЕНІ ЛЕОНІДА ЮЗЬКОВА**

ЗАТВЕРДЖЕНО Рішення вченої ради університету 29 серпня 2022 року, протокол № 3

Ректор, голова вченої ради університету, доктор юридичних наук, професор

\_\_\_\_\_\_\_\_\_\_\_\_\_\_\_\_ Олег ОМЕЛЬЧУК

м.п.

**РОБОЧА ПРОГРАМА навчальної дисципліни «ІНФОРМАЦІЙНІ СИСТЕМИ ТА ТЕХНОЛОГІЇ» для підготовки на першому освітньому рівні здобувачів вищої освіти ступеня бакалавр за спеціальністю 232 Соціальне забезпечення галузі знань 23 Соціальна робота**

> м. Хмельницький 2022

# **РОЗРОБНИК**:

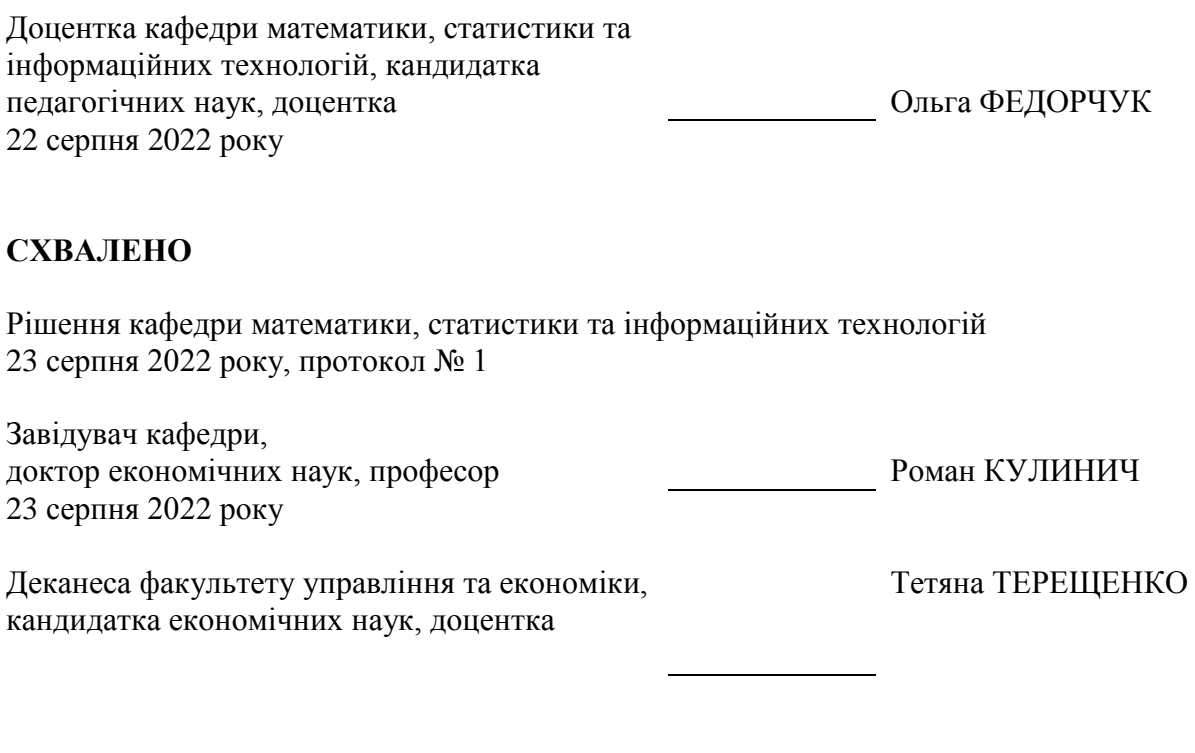

# **ПОГОДЖЕНО**

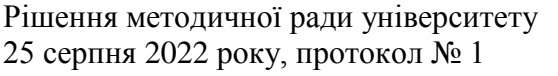

Перша проректорка, голова методичної ради університету, кандидатка наук з державного управління, доцентка **Ірина КОВТУН** 25 серпня\_ 2022 року

Обліковий обсяг 0,68 ум.др.арк.

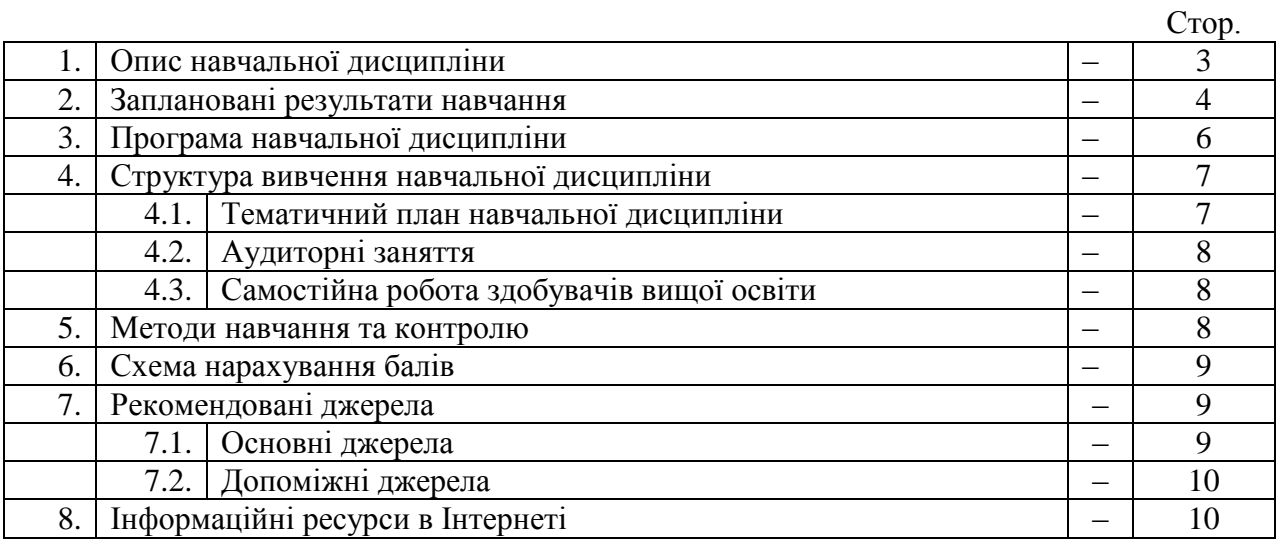

# **1. Опис навчальної дисципліни**

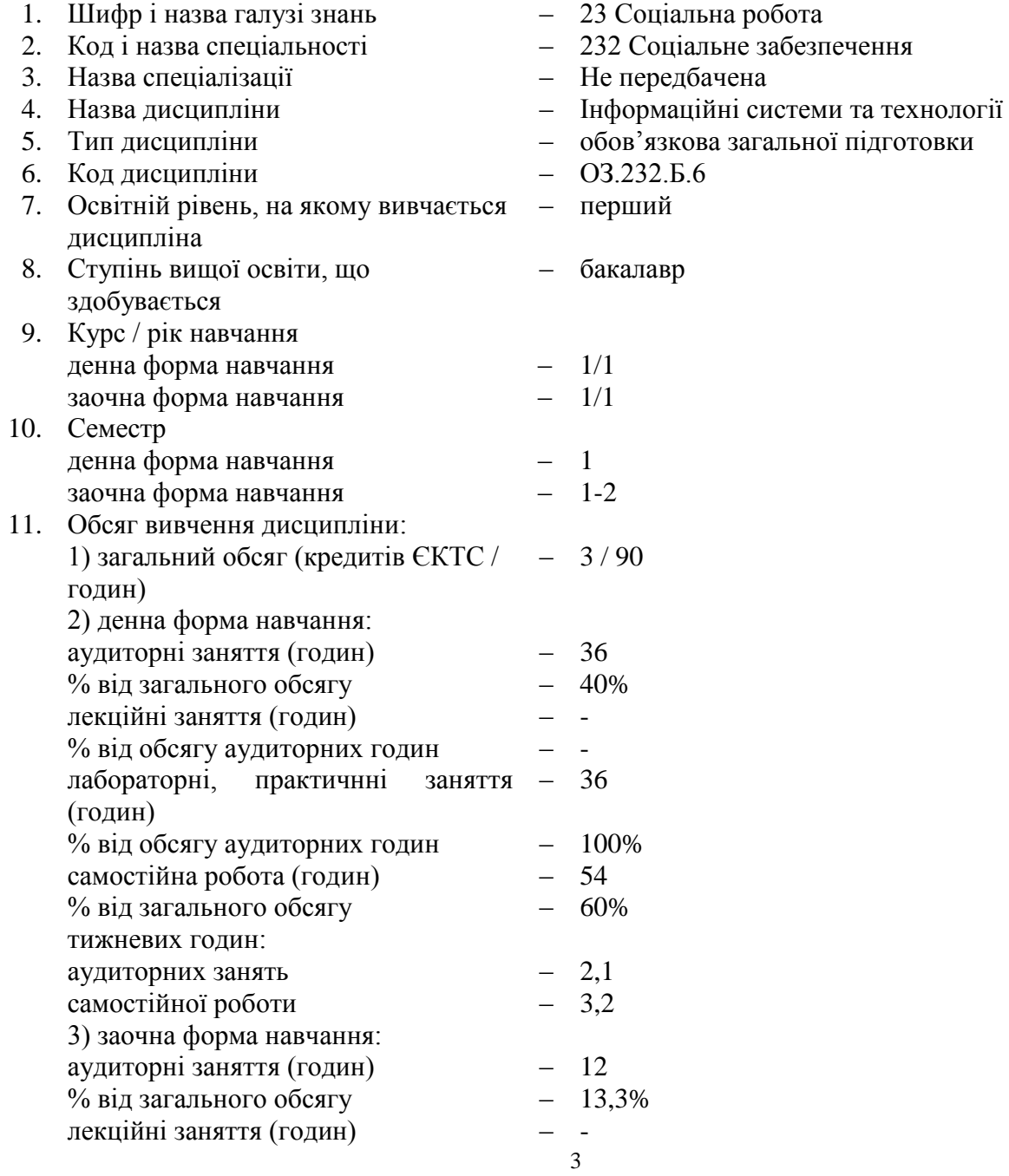

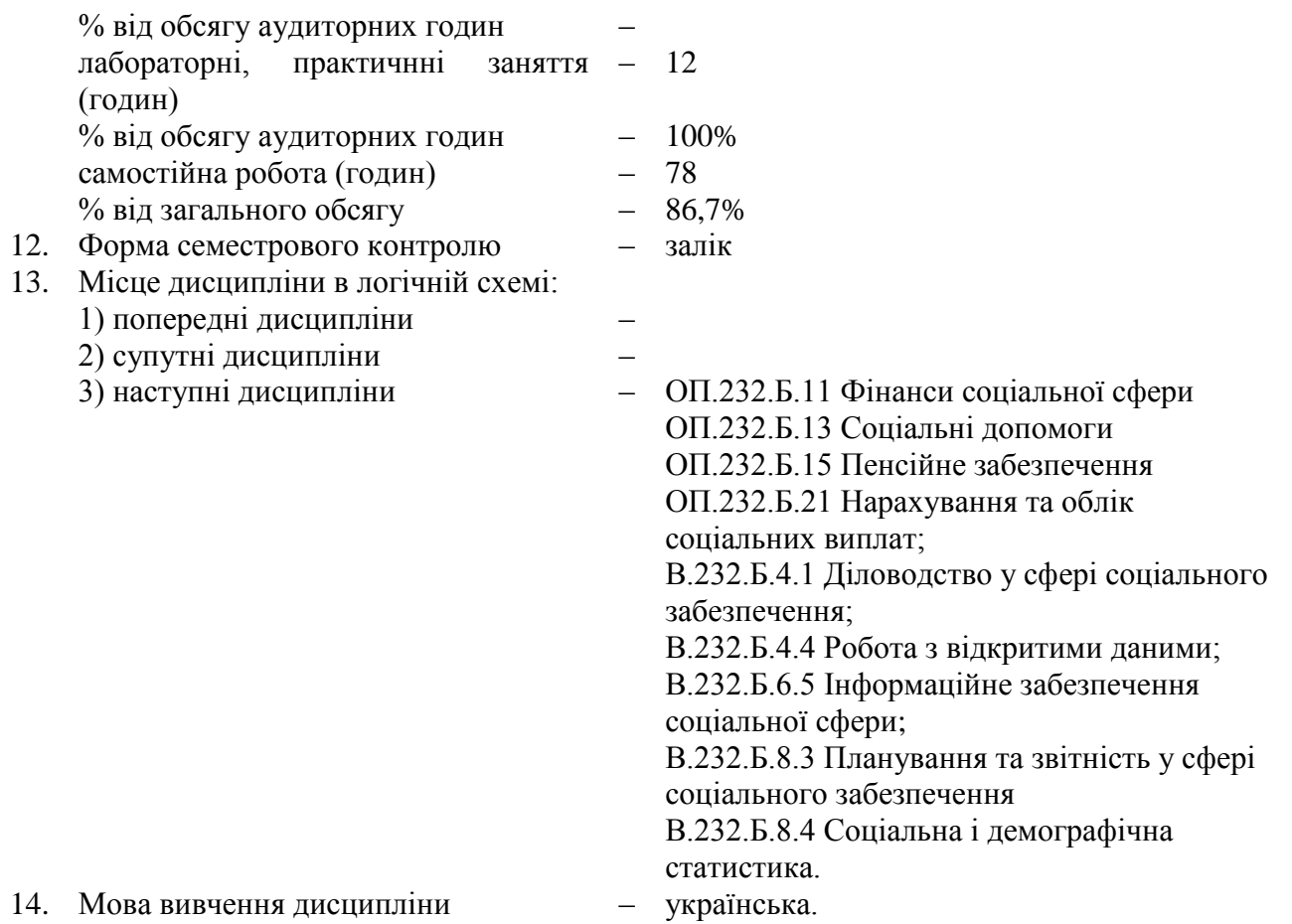

# **2. Заплановані результати навчання**

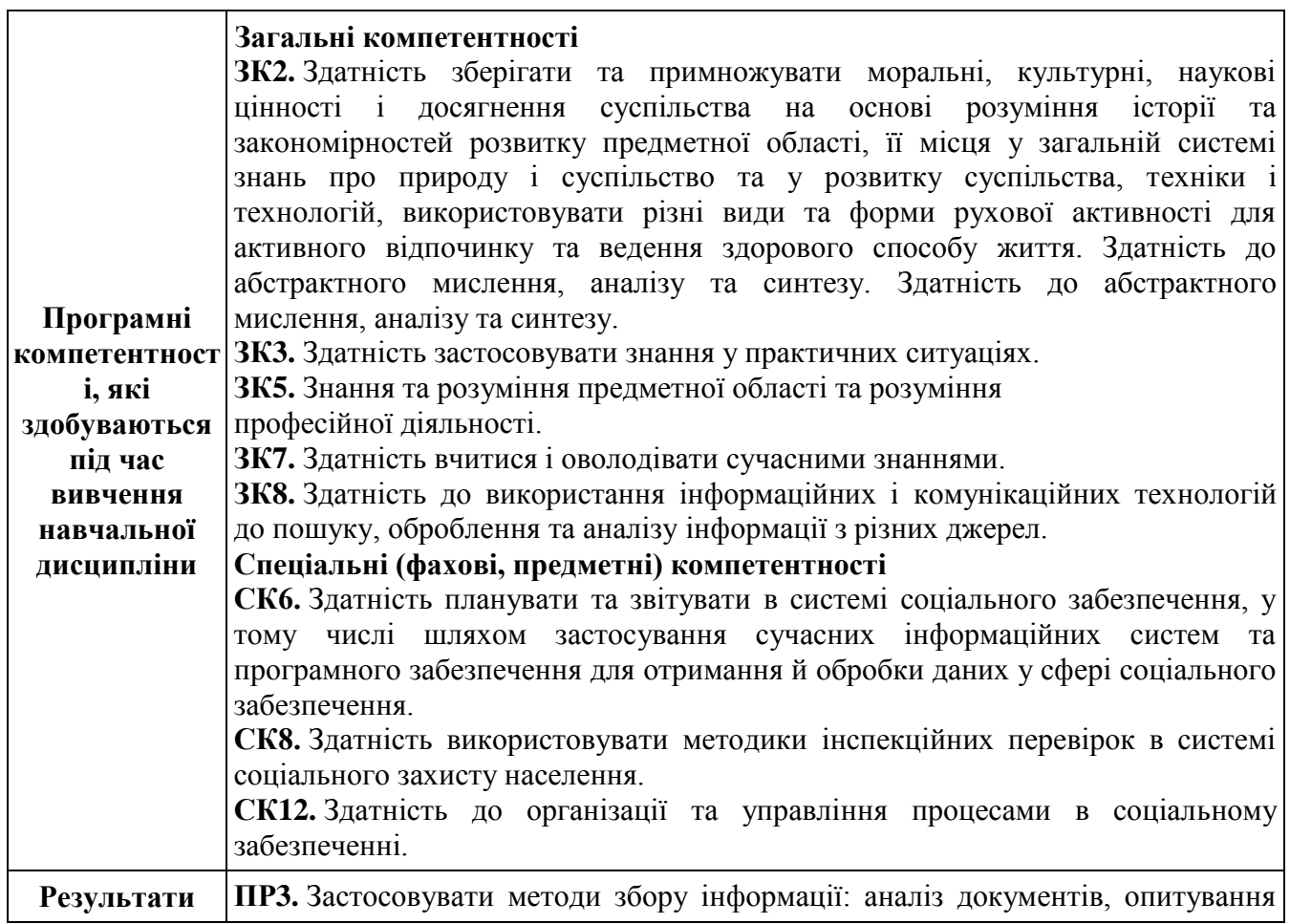

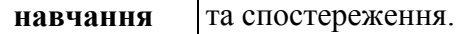

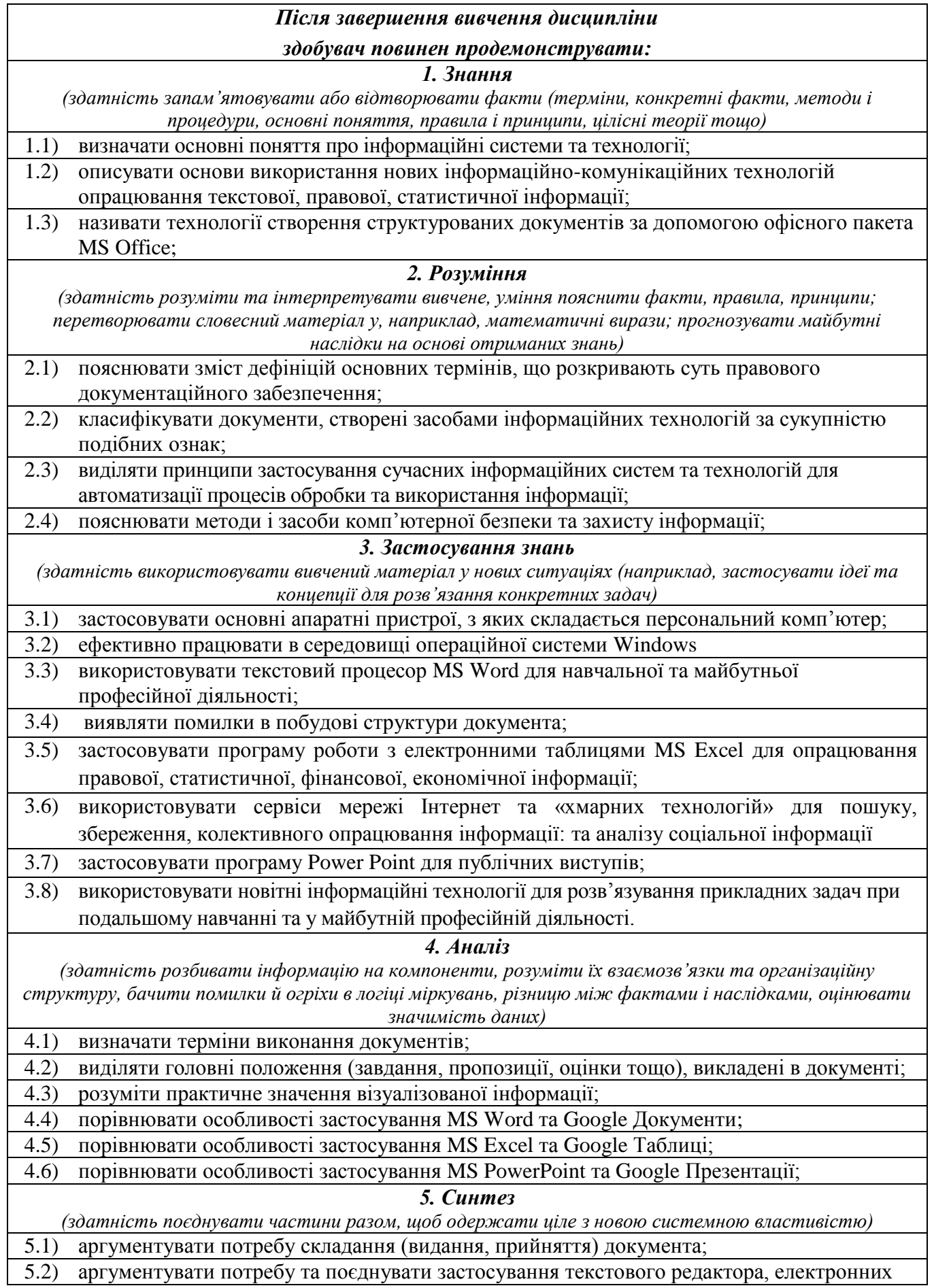

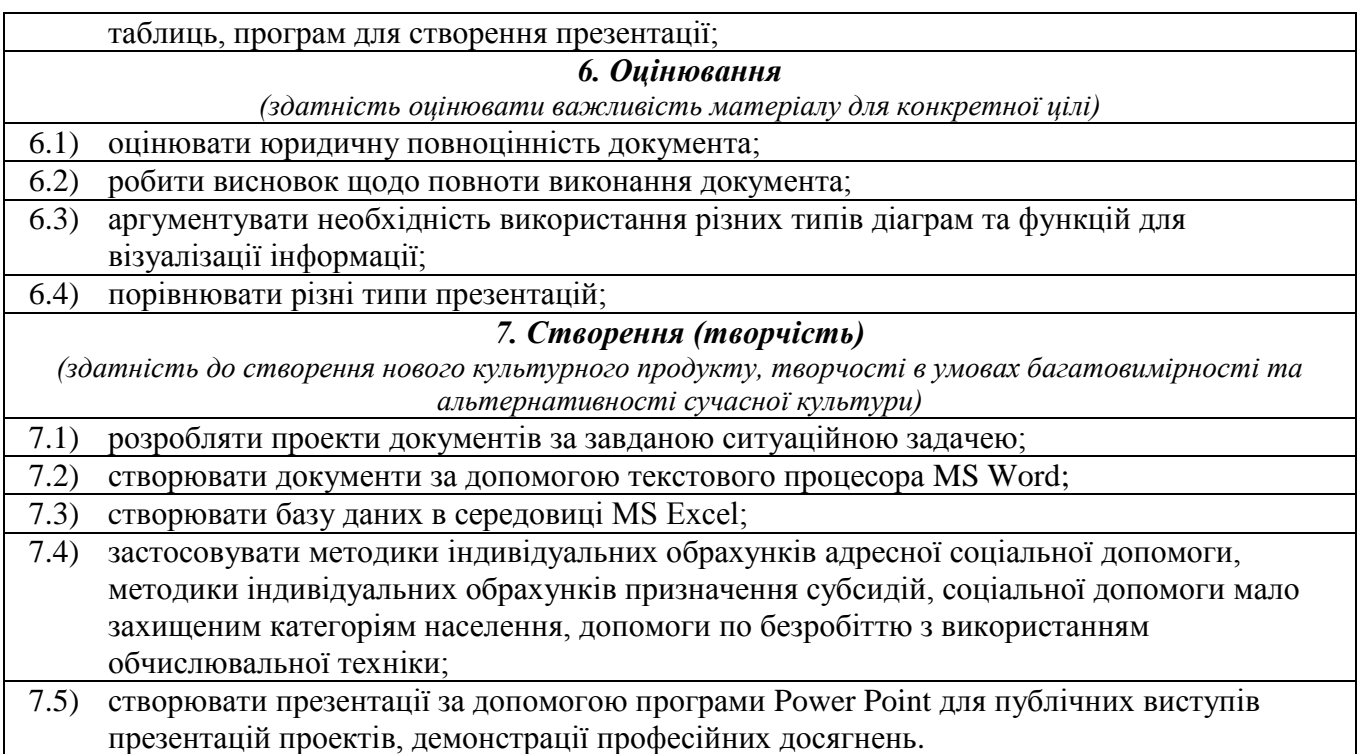

#### **3. Програма навчальної дисципліни**

#### **Тема 1. Опрацювання інформації у текстовому редакторі**

Поширене програмне забезпечення для опрацювання текстової правової інформації (Microsoft Word, LibreOffice Writer, OpenOffice Writer, WordPerfect Office, Microsoft Word Online, Документи Google). Призначення та основні можливості MS Word. Інтерфейс користувача MS Word. Довідкова система MS Word.

Управління файлами в MS Word (відкриття, збереження, створення файлів). Переміщення по тексту документа та між вікнами за допомогою клавіатури і миші, закладок, схеми документа, гиперпосилань. Встановлення загальних режимів редактора. Режими перегляду документа в редакторі Word.

Введення, редагування та форматування тексту. Опрацювання інформації з національних і міжнародних джерел, структурування в текстовому редакторі. Функції та можливості текстового редактора для форматування та структурування нормативної юридичної документації. (списки, таблиці, органіграми).

Створення границь до сторінок, створення та форматування колонок. Використання графіки (WordAr, ClipArt, автофігури, буквиця, написи, малюнки із файла).

Швидке форматування (стилі, копіювання формату). Етапи підготовки та друкування документа у Word. Робота з великим документом. Створення і перегляд структури документа. Розмітки тексту та створення колонтитулів, пошук і заміна тексту, недрукованих символів, встановлення стилів, створення автоматичного змісту документу, перехресних посилань.

Перегляд і друкування документів.

### **Тема 2. Глобальна мережа Internet та хмарні сервіси в професійній діяльності фахівця у сфері соціального забезпечення**

Комп'ютерні мережі (загальні відомості). Їх види. Робота в мережі в середовищі OC Windows (установка мережевих компонентів, підключення користувача до мережі, доступ до загальних ресурсів). Загальні поняття середовища Internet (гіпертекст, Web-документ, програмабраузер, модель клієнт-сервер).

Основні сервіси мережі Internet. Загальнi вiдомостi про iнформацiйно-пошукові системи.

Основні прийоми пошуку інформації. Доменна система імен, пошук документів на WWW (World Wide Web)-серверах.

Використання хмарних сервісів Microsoft Office 365 та Google для колективної роботи. Переваги використання хмарних сервісів в процесі колективної роботи. Планування роботи з використанням ментальних карт. Поширені інструменти для онлайн зустрічей (Cisco Webex Meeting, Skype, Google Hangouts Meet, Zoom). Спільна робота в реальному часі з використанням хмарних сервісів (Trello, Asana, Worksection, Notion, Teams, SharePoint). Онлайн дошки для колективного обговорення юридичних проєктів (Сonceptboard, Planner, Miro, Whiteboard).

#### **Тема 3. Аналіз та обробка даних засобами табличного редактора**

Види та призначення табличних процесорів (електронних таблиць). Основні поняття Excel (книга, лист, комірка) та основні прийоми роботи.

Головне вікно процесора. Створення і збереження файлів книг. Робота з листами книг. Переміщення по листах та комірках.

Типи даних та їх введення. Виділення комірок, рядків, стовпців. Копіювання, переміщення та видалення даних в комірках. Пошук та заміна даних.

Операції з комірками, рядками, стовпцями. Форматування комірок і діапазонів. Використання формул. Поняття функції та майстра функцій.

ізуалізація інформації в табличному процесорі. Типи та елементи діаграм. Майстер діаграм. Робота з базами даних. Перегляд і друкування книг. Завершення роботи з Excel.

### **Тема 4. Візуалізація даних. Засоби підготовки проведення презентацій MS Power Point**

Поняття презентації. Шаблони документів та шаблони оформлення. Вимоги для змісту презентацій, створення презентацій в Microsoft Power Point. Розробка структури презентації. Наповнення та форматування слайдів. Ефекти та засоби оформлення презентації. Застосування спец ефектів. Демонстрація презентацій. Приховані слайди. Друкування презентації. Копіювання презентації.

Збереження презентації для розміщення у ресурсах інтернет, створення колективних презентацій за допомогою Презентацій Google, правило 10-20-30, створення інтерактивних мультимедійних презентацій з нелінійною структурою за допомогою вебсервісу Prezi.com, інтерактивних презентації Sway. Сервіси для створення інфографіки (Piktochart, Creately, Dipity, Venngage, Visual.ly), приклади використання в юридичній сфері. Сервіси для розробки процедури (алгоритму) вирішення правових проблем (Microsoft Visio, Draw.io, Miro)

#### **4. Структура вивчення навчальної дисципліни**

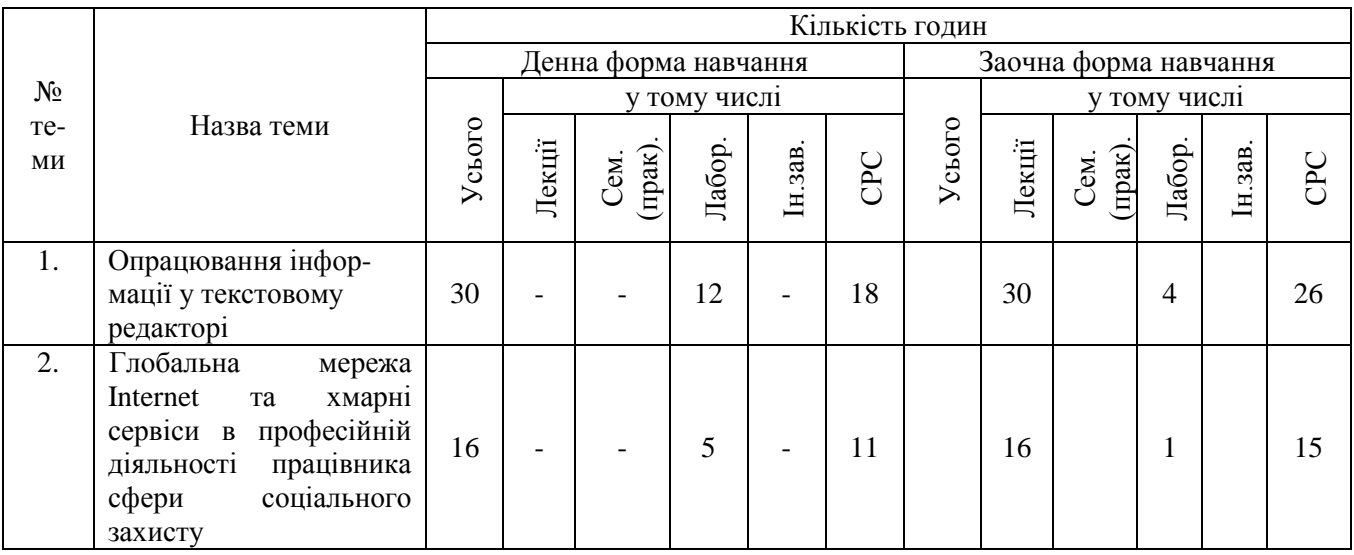

# *4.1. Тематичний план навчальної дисципліни*

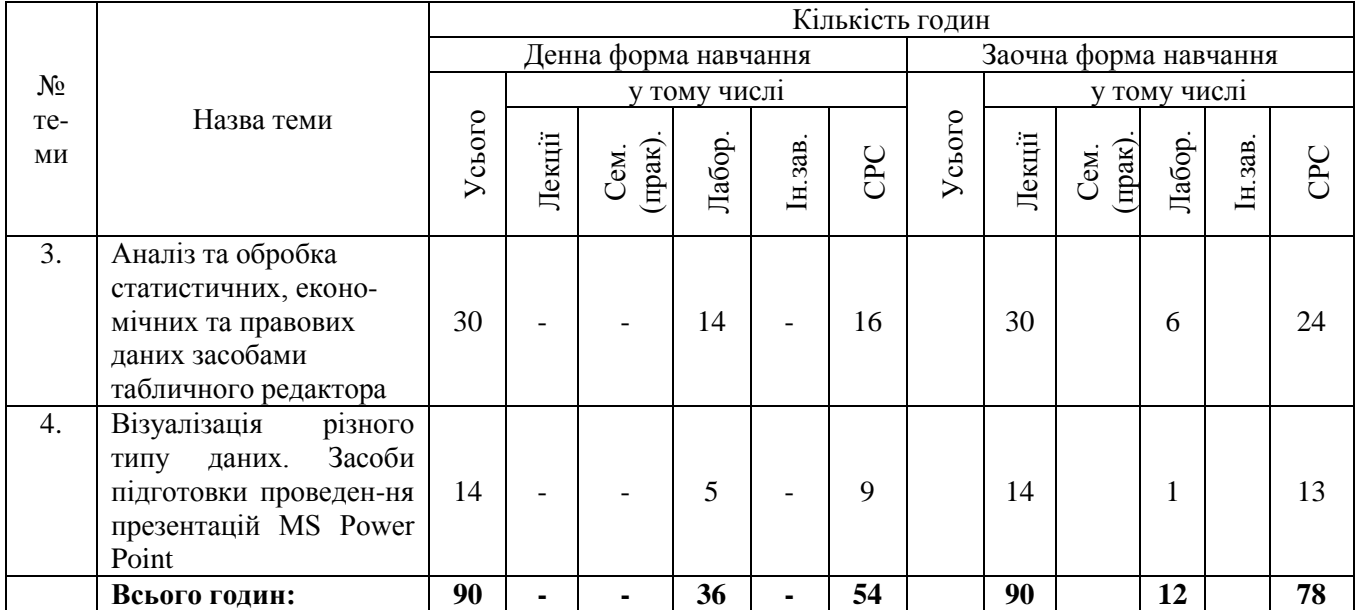

#### **4.2. Аудиторні заняття**

4.2.1. Аудиторні заняття (лекції, семінарські (практичні) заняття) проводяться згідно з темами та обсягом годин, передбачених тематичним планом.

4.2.2. Плани лекцій з передбачених тематичним планом тем визначаються в підрозділі 1.2 навчально-методичних матеріалів з дисципліни.

4.2.3. Плани семінарських (практичних) занять з передбачених тематичним планом тем, засоби поточного контролю знань та методичні рекомендації для підготовки до занять визначаються в підрозділі 1.3 навчально-методичних матеріалів з дисципліни.

#### **4.3. Самостійна робота студентів**

4.3.1. Самостійна робота студентів денної і заочної форми навчання включає завдання до кожної теми та індивідуальні завдання.

4.3.2. Завдання для самостійної роботи студентів та методичні рекомендації до їх виконання визначаються в підрозділі 1.4 навчально-методичних матеріалів з дисципліни.

4.3.3. У процесі вивчення навчальної дисципліни студенти виконують індивідуальні завдання у формі тестів, кросвордів, есе, структурно-логічних схем.

4.3.4. Тематика індивідуальних завдань та методичні рекомендації до їх виконання визначаються в підрозділі 1.5 навчально-методичних матеріалів з дисципліни.

4.3.5. Індивідуальні завдання виконуються в межах часу, визначеного для самостійної роботи студентів, та оцінюються частиною визначених в розділі 6 цієї програми кількості балів, виділених для самостійної роботи.

#### **5. Методи навчання та контролю**

Під час лекційних занять застосовуються:

1) традиційний усний виклад змісту теми;

2) слайдова презентація.

На лабораторних та практичних заняттях застосовуються:

- виконання завдань за допомогою комп'ютерної техніки у відповідності до тематики заняття;

- дискусійне обговорення проблемних питань;

- повідомлення про виконання індивідуальних завдань.

Поточний контроль знань студентів з навчальної дисципліни проводиться у формах:

1) перевірки завдань, які були виконані студентом за допомогою комп'ютерної техніки на практичному занятті;

2) усне або письмове (у тому числі тестове) бліц-опитування студентів щодо засвоєння матеріалу попередньої лекції;

Підсумковий семестровий контроль проводиться у формі комплексної контрольної роботи з використанням комп'ютерних технологій.

Структура залікового білету при проведенні заліку включає вісім практичних завдань.

### **6. Схема нарахування балів**

6.1. Нарахування балів студентам з навчальної дисципліни здійснюється відповідно до такої схеми:

![](_page_8_Figure_5.jpeg)

6.2. Обсяг балів, здобутих студентом під час лекцій, семінарських занять, самостійної роботи студентів та виконання індивідуальних завдань визначаються в навчально-методичних матеріалах з цієї дисципліни.

#### **7. Рекомендовані джерела**

#### *7.1. Основні джерела*

- 1. Адамів О.П. Опорний конспект лекцій з курсу «Сучасні інформаційні системи» (англійською мовою) – Тернопіль: ТНЕУ, 2019. – 67 с.
- 2. Співаковський О.В., Шерман М.І., Стратонов В.М., Лапінський В.В. Інформаційні технології в юридичній діяльності: базовий курс: [навчальний посібник]. – Херсон: ХДУ,  $2012. - 220$  c.
- 3. Заплотинський Б.А. Інформаційні технології в юридичній діяльності. Посібник. Київський інститут інтелектуальної власності та права НУ "Одеська юридична академія", кафедра інформаційно-аналітичної та інноваційної діяльності, 2018. – 108 с.
- 4. Антоненко В. М. Сучасні інформаційні системи і технології: управління знаннями : навч. посібник / В. М. Антоненко, С. Д. Мамченко, Ю. В. Рогушина. – Ірпінь : Нац. університет ДПС України, 2016. – 212 с.
- 5. Козловський А.В. Комп'ютерна техніка та інформаційні технології: навчальний посібник /А.В. Козловський, Ю.М. Паночишин, Б.В. Погріщук. – [2-е вид, стереот.] – К. : Знання,  $2012. - 463c$
- 6.
- 7. Гавриленко В.В. Офісні інформаційні технології. Текстовий редактор MS WORD : навчальний посібник / В.В. Гавриленко, Л.М. Парохненко, Н.В. Москаленко. – К.:НТУ,  $2012. - 140c$ .
- 8. Комп'ютерні технології обробки облікової інформації: навчальний посібник / В.Є. Ходаков, Т.Г. Кірюшатова, Р.М. Захарченко, М.В. Карамушка; [за ред. В.Є. Ходакова]. - Херсон: Олді-плюс; Київ: Ліра-К, 2012. – 543с.
- 9. Матвієнко М.П. Архітектура комп'ютера: навчальний посібник / М.П. Матвієнко, В.П. Розен, О.М. Закладний. - К.: Ліра-К, 2013. – 264с.

# *7.2. Допоміжні джерела*

- 1. Закон України «Про електронний цифровий підпис"
- 2. ДСТУ 2394-94. Інформація та документація. Базові поняття. Терміни та визначення. К.: Держстандарт України, 1994.
- 3. ДСТУ 2938-94. Системи оброблення Інформації. Основні поняття. Терміни і визначення. К.: Держстандарт України, 1994.
- 4. Чернега В. Безпровідні локальні комп'ютерні мережі: навчальний посібник / В. Чернега, Б. Платтнер.- К.: Кондор-Видавництво, 2013. – 238с.
- 5. Ковалюк Т.В. Алгоритмізація та програмування: підручник /Т.В. Ковалюк. Львів: Магнолія 2006, 2013. - 400 с.
- 6. Козак Л.І. Основи програмування: навчальний посібник /Л.І. Козак, І.В. Костюк, С.Л. Стасевич. - Львів: Новий Світ-2000, 2012. – 328с.
- 7. Пічугін М.Ф. Комп'ютерна графіка: навчальний посібник /М.Ф. Пічугін, І.О. Канкін, В.В. Воротніков.-К.: ЦУЛ, 2013. – 346с.
- 8. Проскурович О.В. Комп'ютерні технології економічного аналізу: навчальний посібник / О.В. Проскурович, В.А. Бойчук. - Львів: Новий Світ-2000, 2012. – 310 с.
- 9. Інформатика. Комп'ютерний аналіз економічних даних: моніторинг знань : зб. практ. завдань / М. В. Сільченко, Т. О. Кучерява, Ю. М. Красюк ; за заг. ред. О. Д. Шарапова. – К. : КНЕУ, 2012. – 354 с.
- 10. Інформатика. Комплексні кейси: / Ю.М.Красюк, М.В. Сільченко, І.В. Шабаліна, Т.О. Кучерява; за заг. ред. О.Д. Шарапова – К.: КНЕУ, 2012. – 267 с.
- 11. Литвинова С.Г., Спірін О.М., Анікіна Л.П. Хмарні сервіси Office 365: навчальний посібник, Київ: Компринт, 2015.

### **8. Інформаційні ресурси в мережі Інтернет**

- 1. <https://www.office.com/>
- 2. Хмарний сервіс Google Диск
- 3. Prometheus. Електронний ресурс: https://prometheus.org.ua/
- 4. Microsoft Imagine Academy. Електронний ресурс: <https://imagineacademy.microsoft.com/?whr=default>
- 5. Cisco Networking Academy. Електронний ресурс:<https://www.netacad.com/>
- 6. Топ-10 корисних мобільних додатків для юристів, LОЙЕР [Електронний ресурс]. Режим доступу: http://loyer.com.ua/uk/top-10- [korisnihmobilnih-dodatkiv-dlya-yuristiv/](http://loyer.com.ua/uk/top-10-%20korisnihmobilnih-dodatkiv-dlya-yuristiv/)